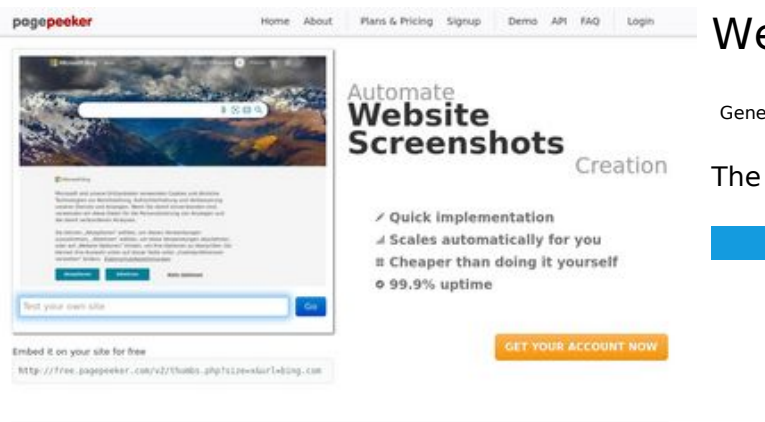

## **Website review my-operator.info**

Generated on February 08 2023 12:33 PM

**The score is 49/100**

#### $\bigcirc$  Fast rendering

State Fendering<br>Cenerals screenshots in a matter of seconds. Never busy, so the<br>no waiting in line. Rendering starts immediately and is finished<br>quickly

ha Accurate screenshots to different rendering bethniques, we ensure that the<br>rots and website thumboals are always generated property<br>hod fain, the second always too **page of the property** 

#### **SEO Content**

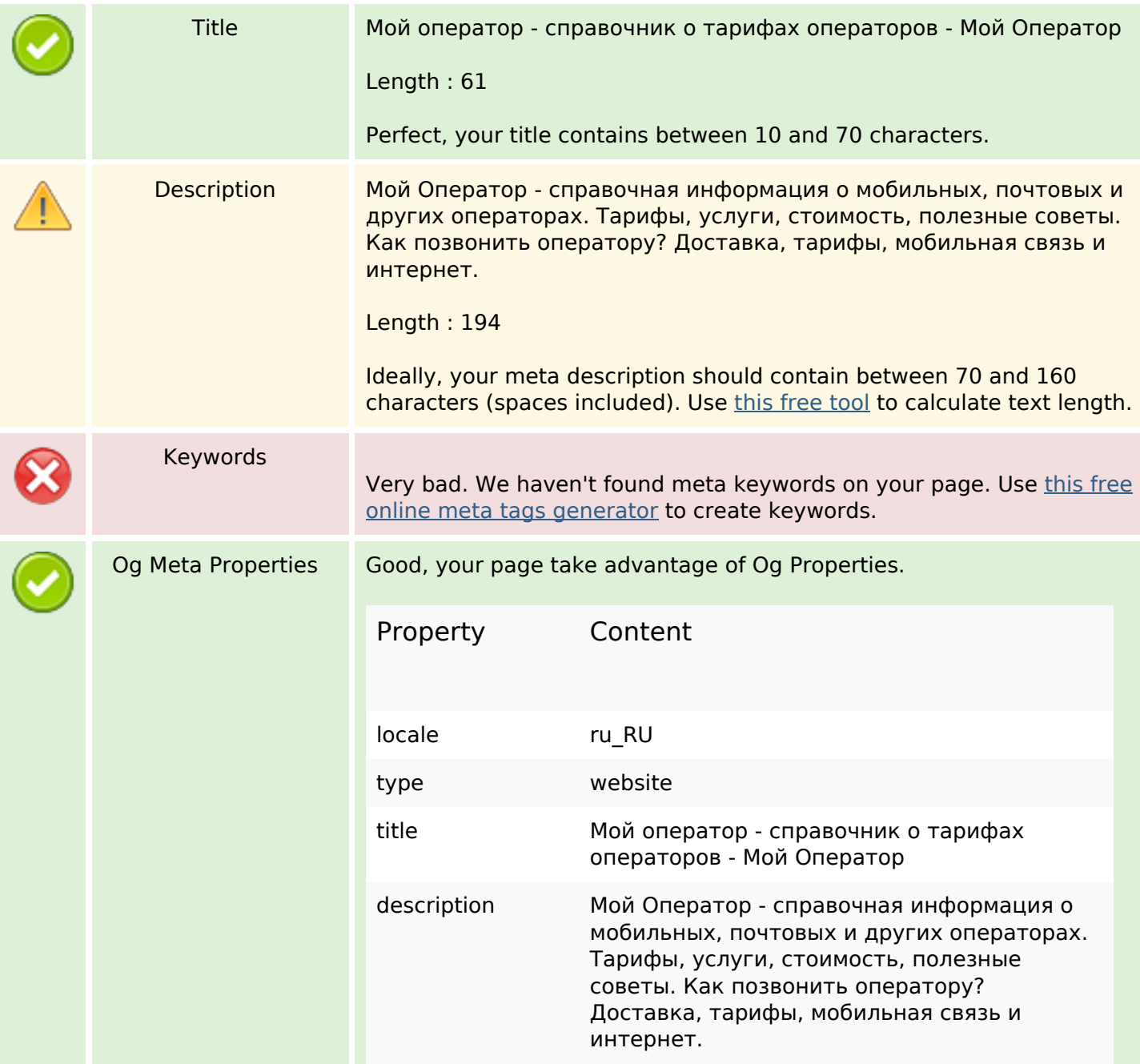

## **SEO Content**

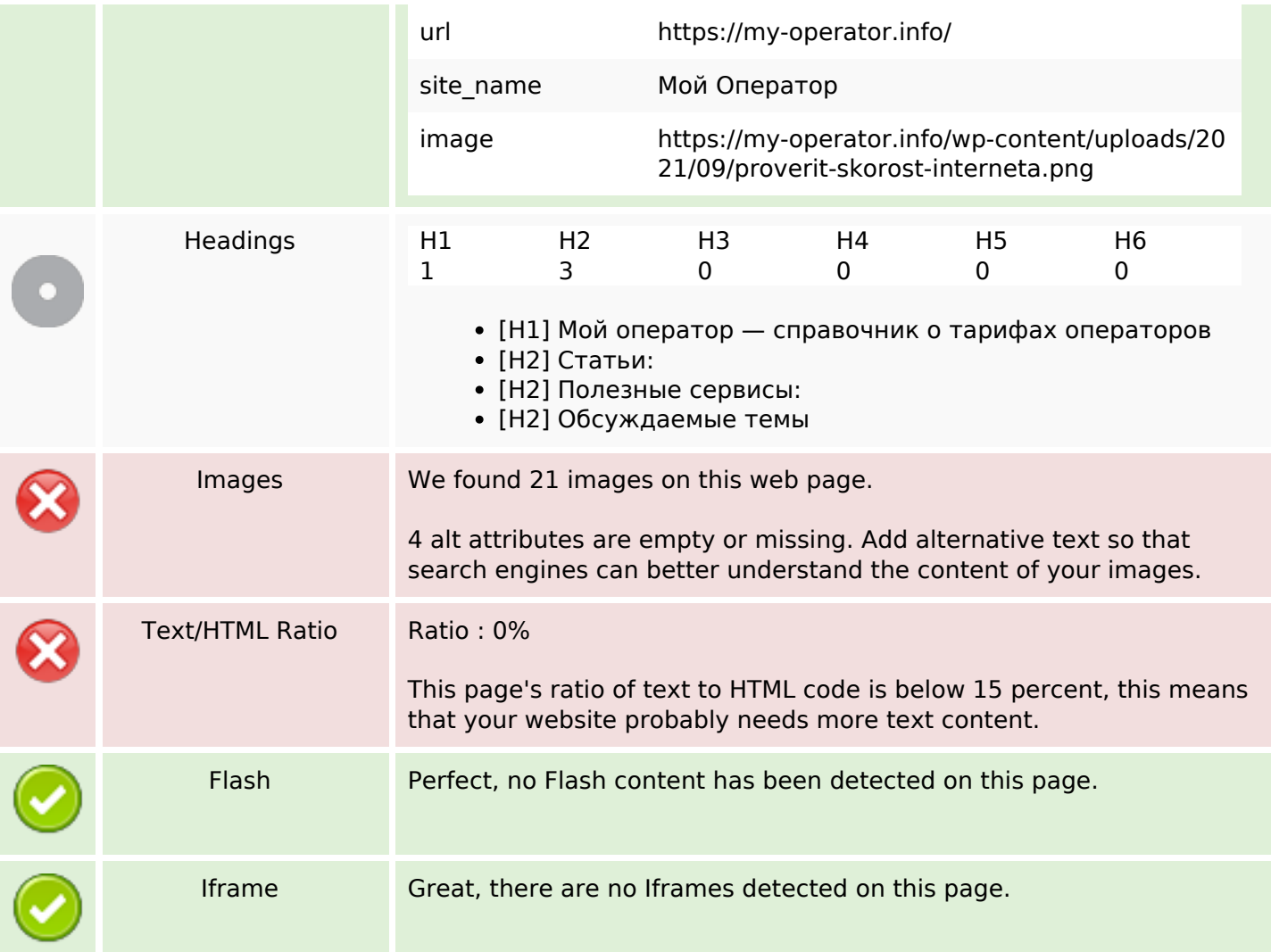

# **SEO Links**

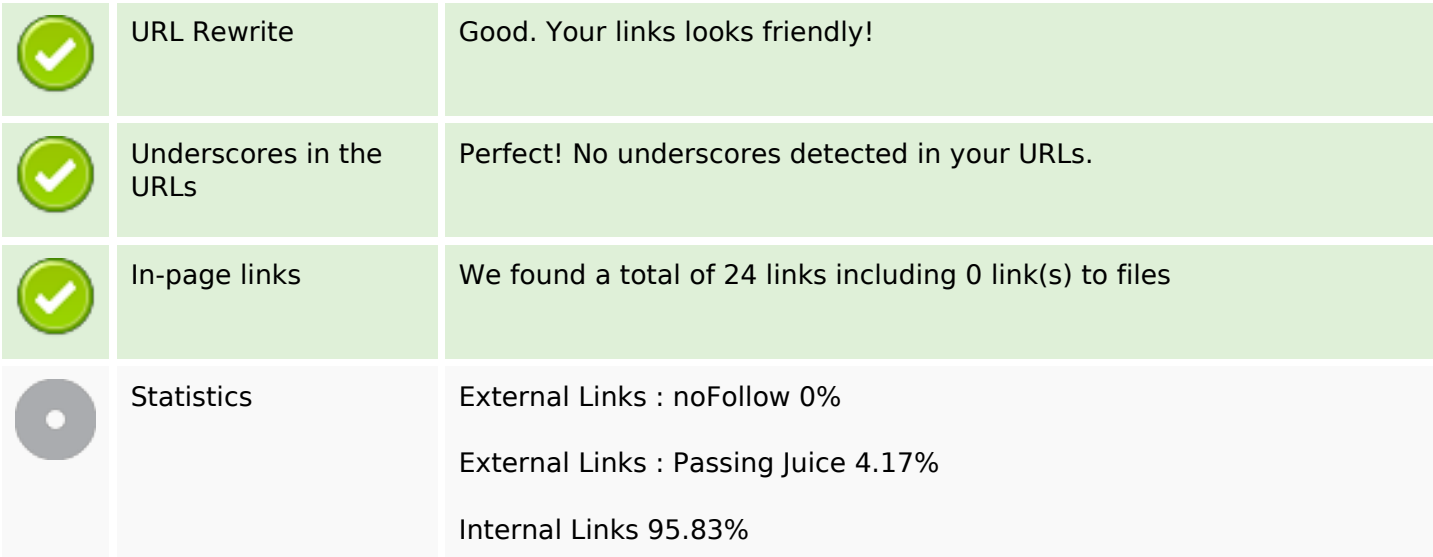

# **In-page links**

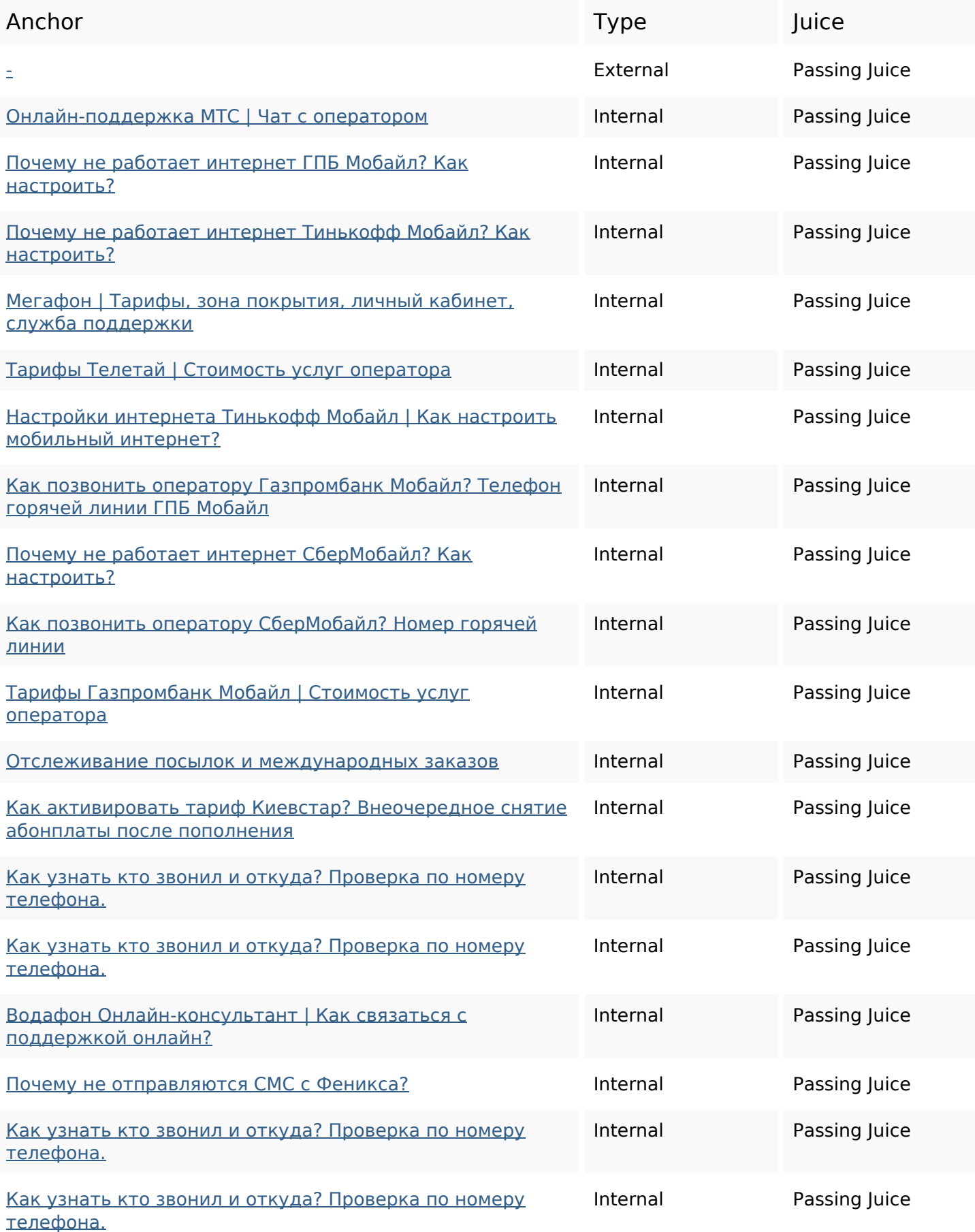

# **In-page links**

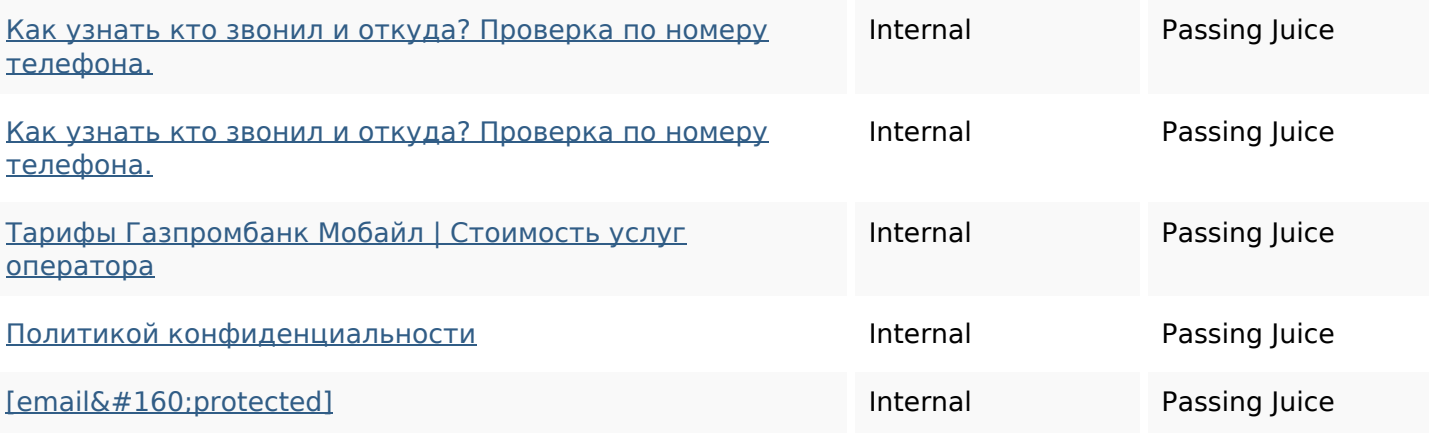

## **SEO Keywords**

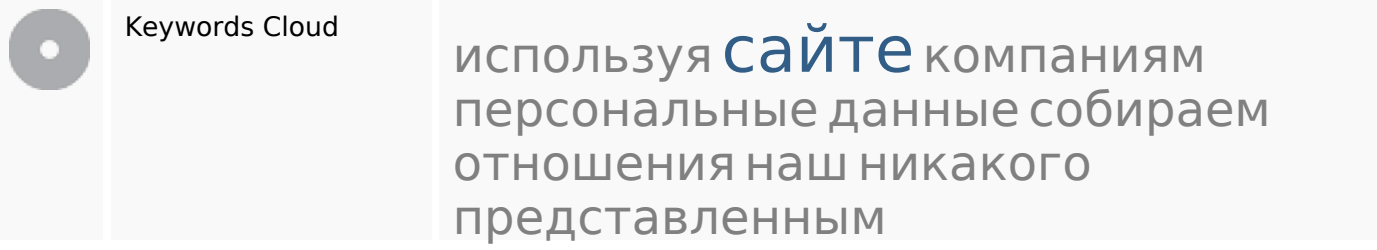

# **Keywords Consistency**

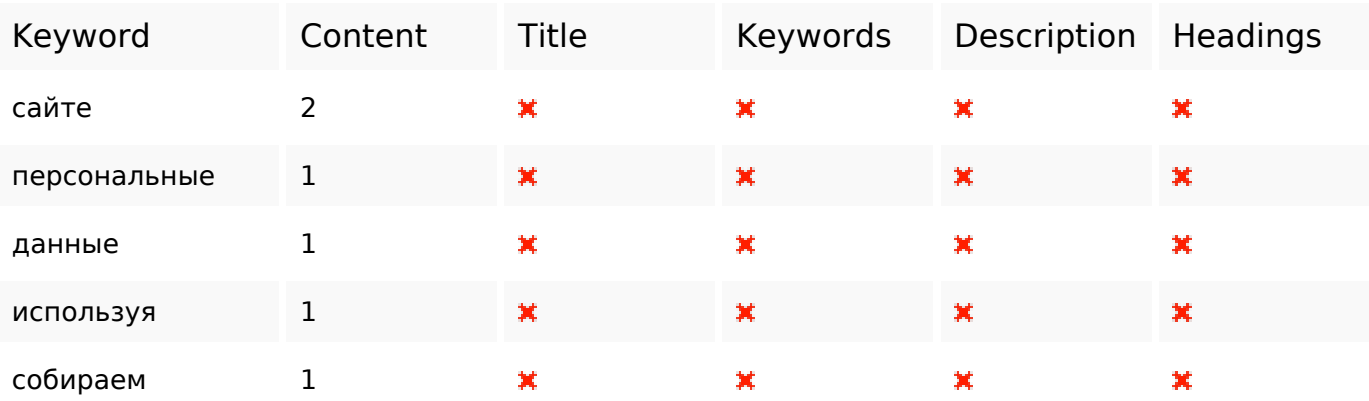

## **Usability**

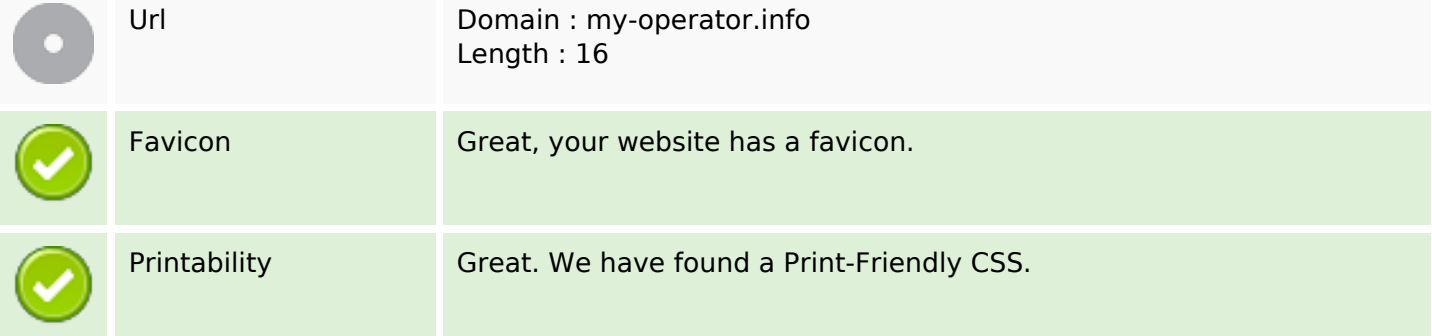

## **Usability**

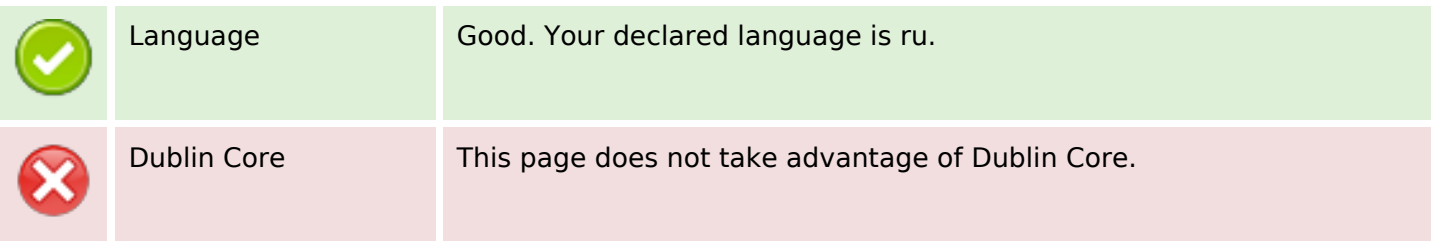

#### **Document**

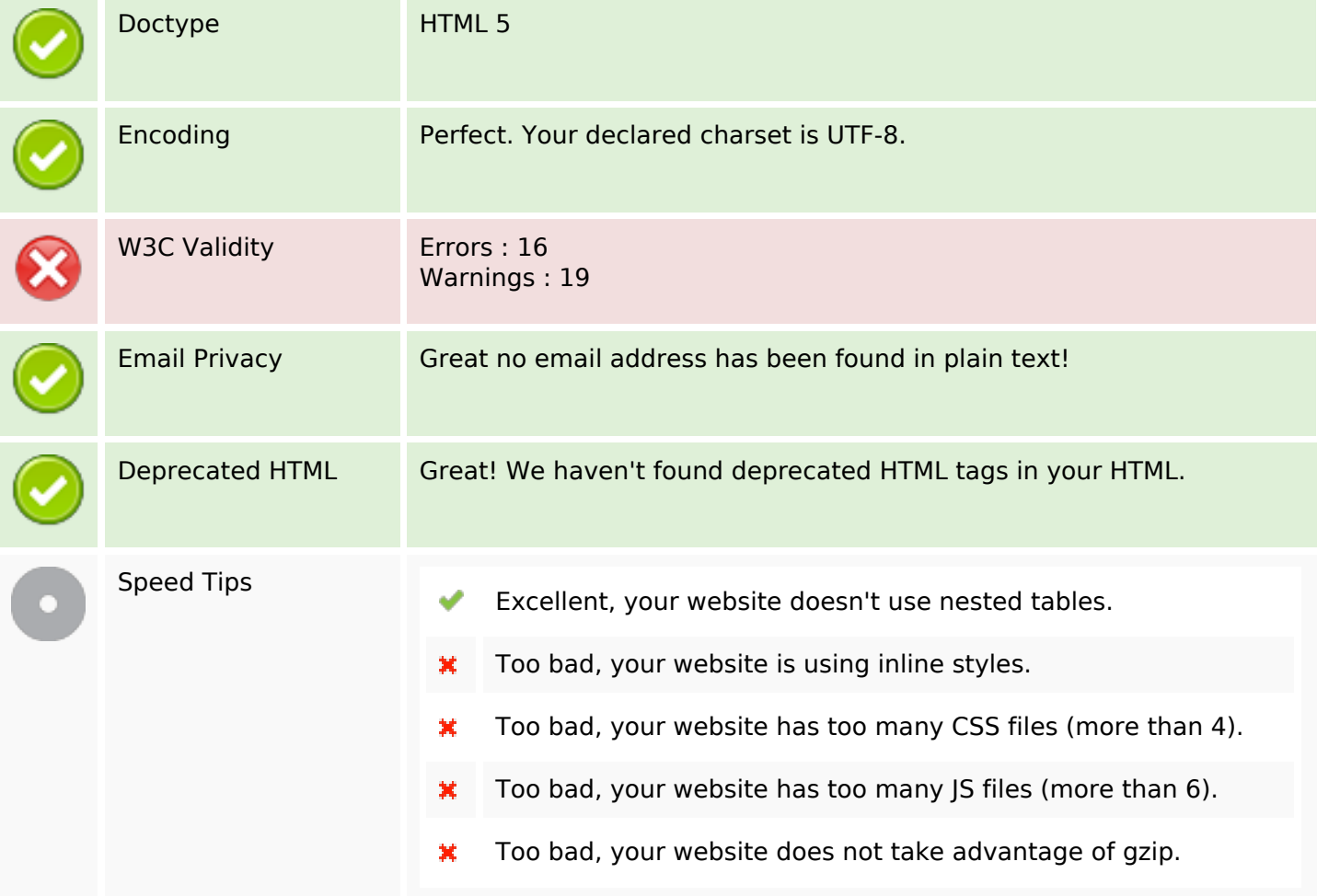

#### **Mobile**

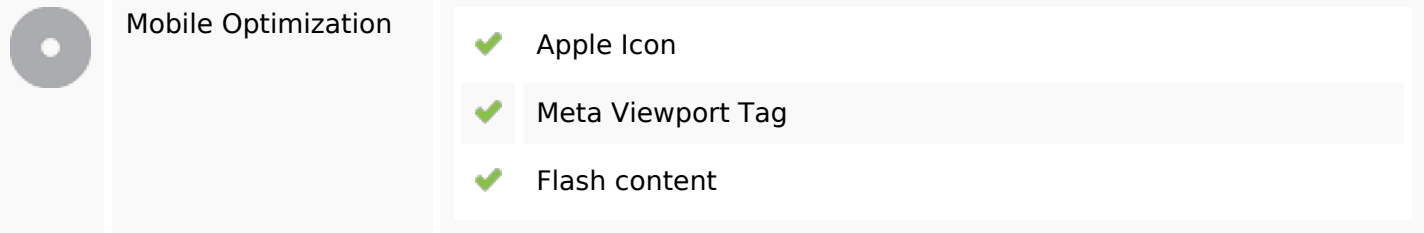

# **Optimization**

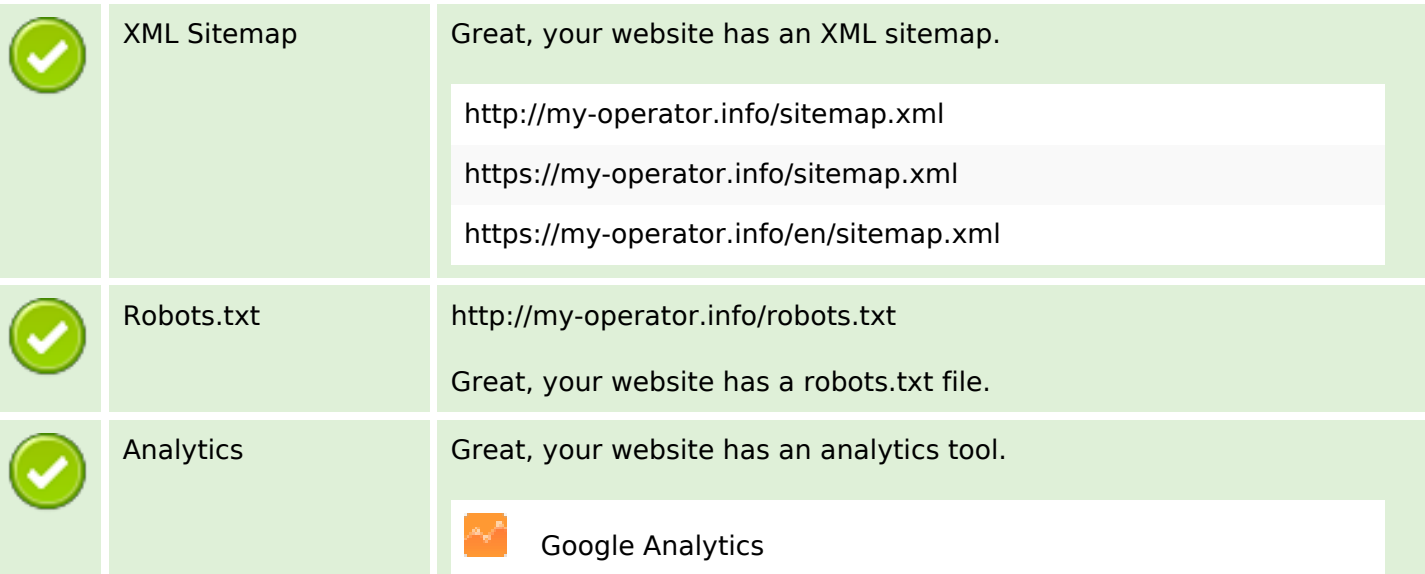